## **Ovid NutriHealth**

**Quick Reference Guide - Free text keyword searching**

## HOW TO CARRY OUT A FREE TEXT KEYWORD SEARCH

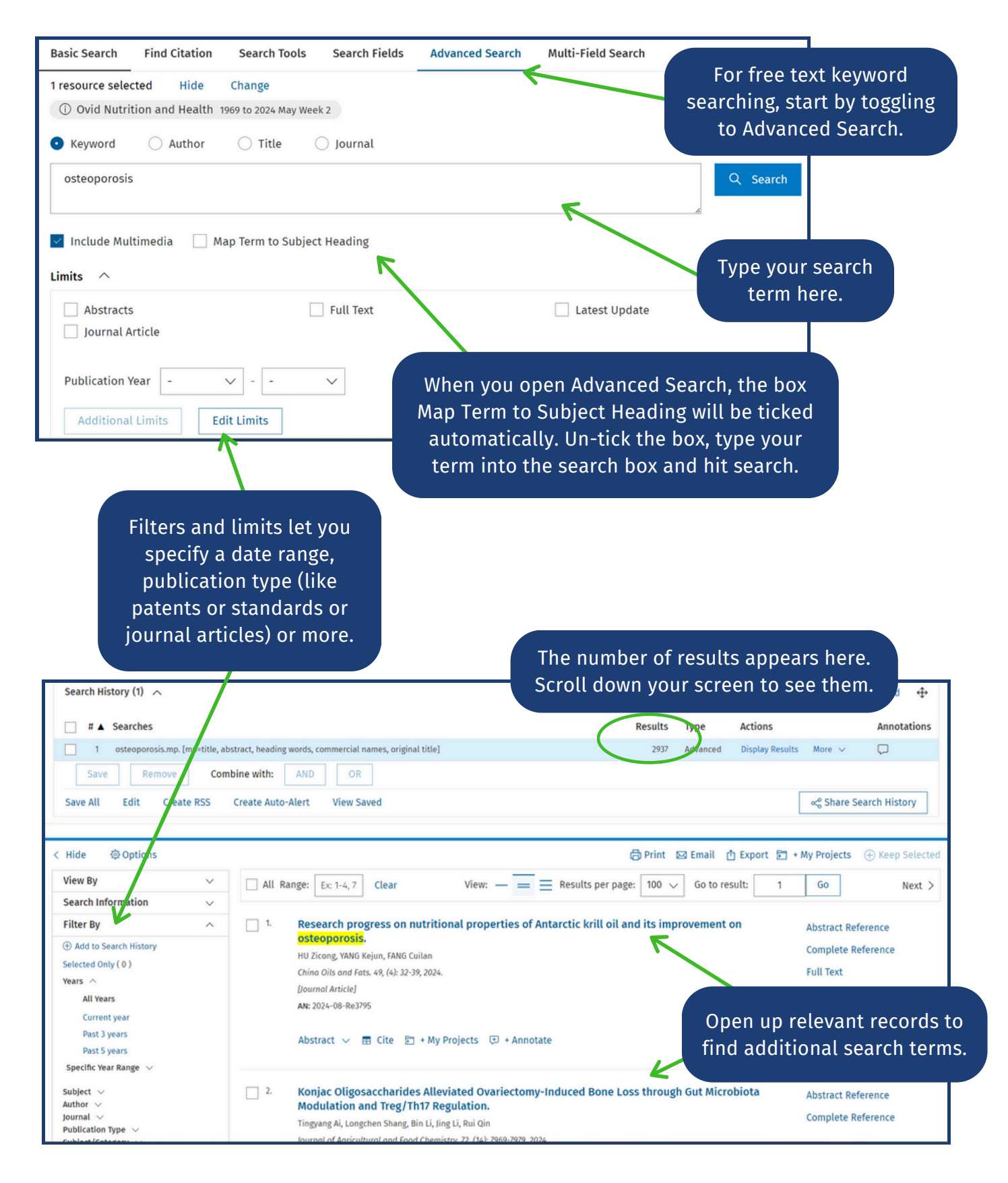

## COMBINING FREE TEXT KEYWORD SEARCHES

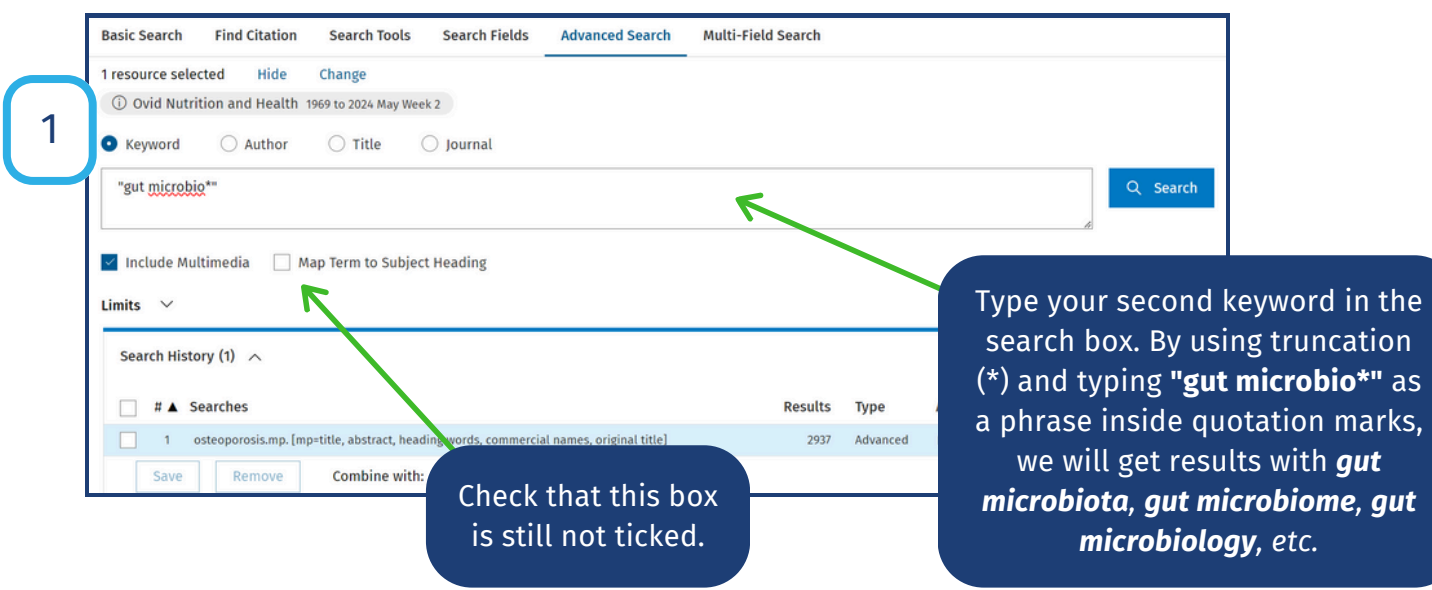

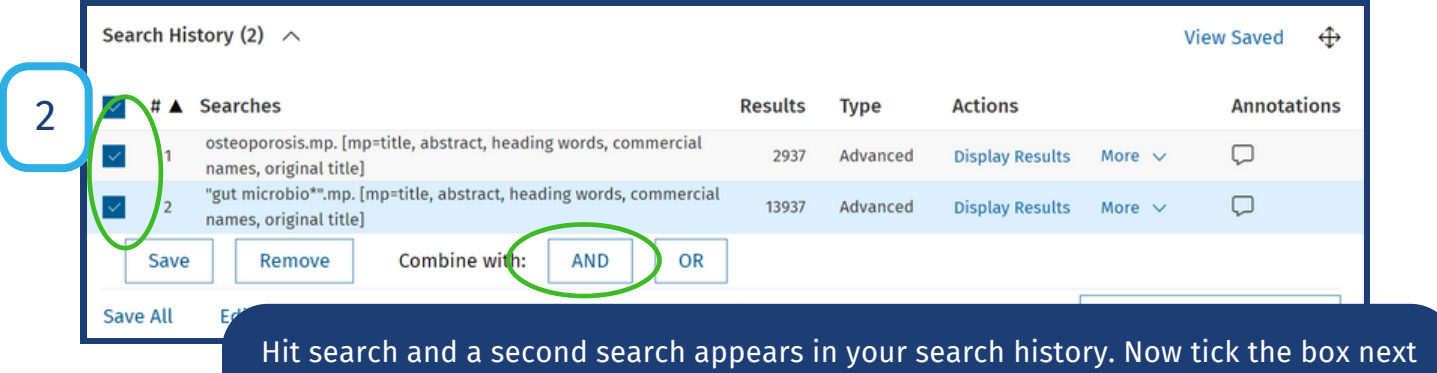

to each search. As you do, the buttons AND and OR become active.

When you choose "Combine with AND" you will get all the results where the keyword **osteoporosis** and the keyword phrase **"gutmicrobio\*"** appear in the record.

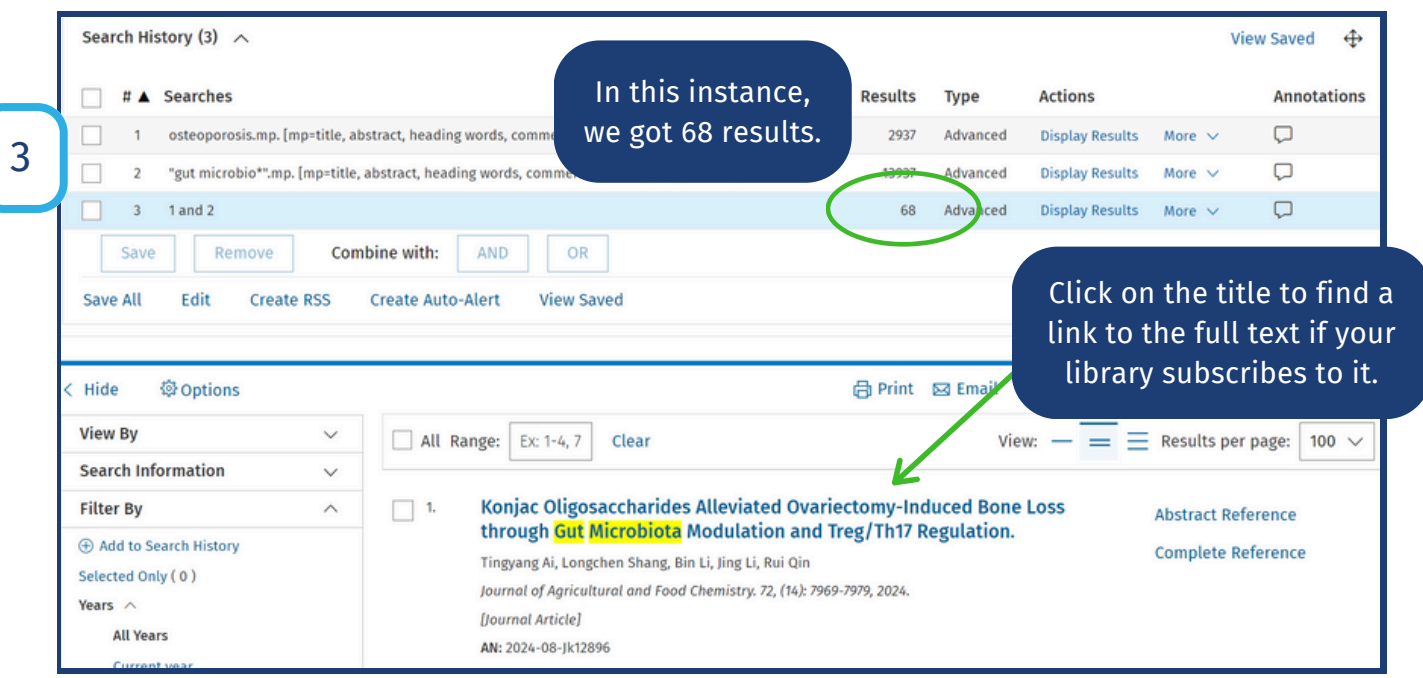